# Package 'maptree'

October 13, 2022

<span id="page-0-0"></span>Version 1.4-8 Date 2022-04-03 Title Mapping, Pruning, and Graphing Tree Models Author Denis White, Robert B. Gramacy <rbg@vt.edu> Maintainer Robert B. Gramacy <rbg@vt.edu> **Depends**  $R$  ( $>= 2.14$ ), cluster, rpart Description Functions with example data for graphing, pruning, and mapping models from hierarchical clustering, and classification and regression trees. License Unlimited Repository CRAN Date/Publication 2022-04-06 11:52:39 UTC

# NeedsCompilation no

# R topics documented:

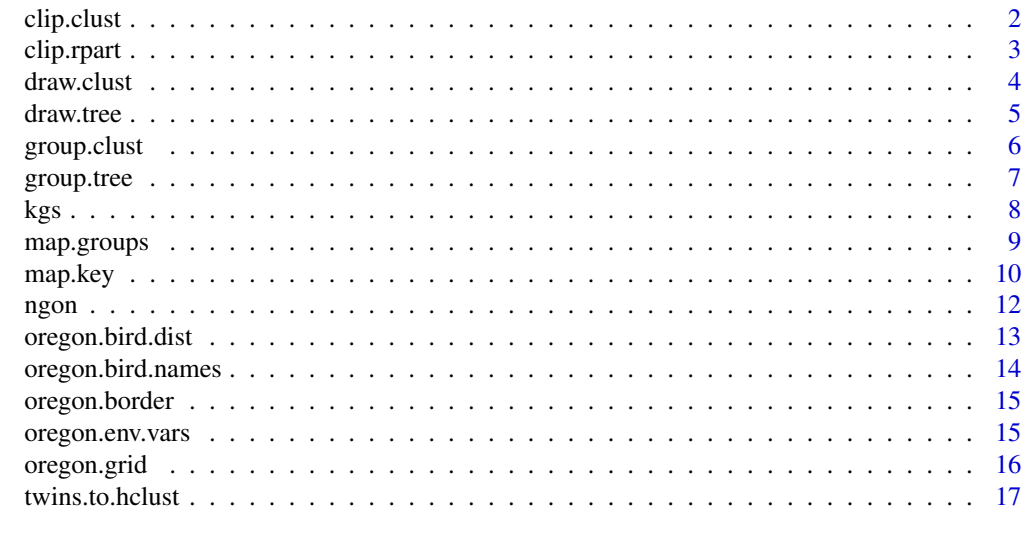

**Index** 2008 **Index** 2008 **Index** 

1

<span id="page-1-1"></span><span id="page-1-0"></span>

Reduces a hierarchical cluster tree to a smaller tree either by pruning until a given number of observation groups remain, or by pruning tree splits below a given height.

#### Usage

clip.clust (cluster, data=NULL, k=NULL, h=NULL)

# Arguments

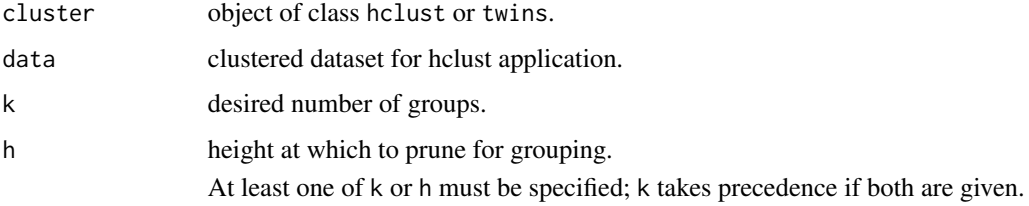

# Details

Used with [draw.clust](#page-3-1). See example.

# Value

Pruned cluster object of class hclust.

# Author(s)

Denis White

# See Also

[hclust](#page-0-0), [twins.object](#page-0-0), [cutree](#page-0-0), [draw.clust](#page-3-1)

# Examples

```
library (cluster)
data (oregon.bird.dist)
```
draw.clust (clip.clust (agnes (oregon.bird.dist), k=6))

<span id="page-2-0"></span>Reduces a prediction tree produced by [rpart](#page-0-0) to a smaller tree by specifying either a cost-complexity parameter, or a number of nodes to which to prune.

# Usage

clip.rpart (tree, cp=NULL, best=NULL)

# Arguments

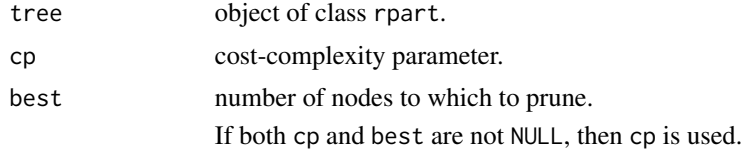

# Details

A minor enhancement of the existing [prune.rpart](#page-0-0) to incorporate the parameter best as it is used in the (now defunct) prune. tree function in the old tree package. See example.

# Value

Pruned tree object of class rpart.

#### Author(s)

Denis White

#### See Also

[rpart](#page-0-0), [prune.rpart](#page-0-0)

```
library (rpart)
data (oregon.env.vars, oregon.border, oregon.grid)
draw.tree (clip.rpart (rpart (oregon.env.vars), best=7),
 nodeinfo=TRUE, units="species", cases="cells", digits=0)
group <- group.tree (clip.rpart (rpart (oregon.env.vars), best=7))
names(group) <- row.names(oregon.env.vars)
map.groups (oregon.grid, group)
lines (oregon.border)
```
<span id="page-3-0"></span>4 draw.clust

```
map.key (0.05, 0.65, labels=as.character(seq(6)),
  size=1, new=FALSE, sep=0.5, pch=19, head="node")
```
<span id="page-3-1"></span>draw.clust *Graph a Hierarchical Cluster Tree*

# Description

Graph a hierarchical cluster tree of class twins or hclust using colored symbols at observations.

# Usage

```
draw.clust (cluster, data=NULL, cex=par("cex"), pch=par("pch"), size=2.5*cex,
   col=NULL, nodeinfo=FALSE, cases="obs", new=TRUE)
```
# Arguments

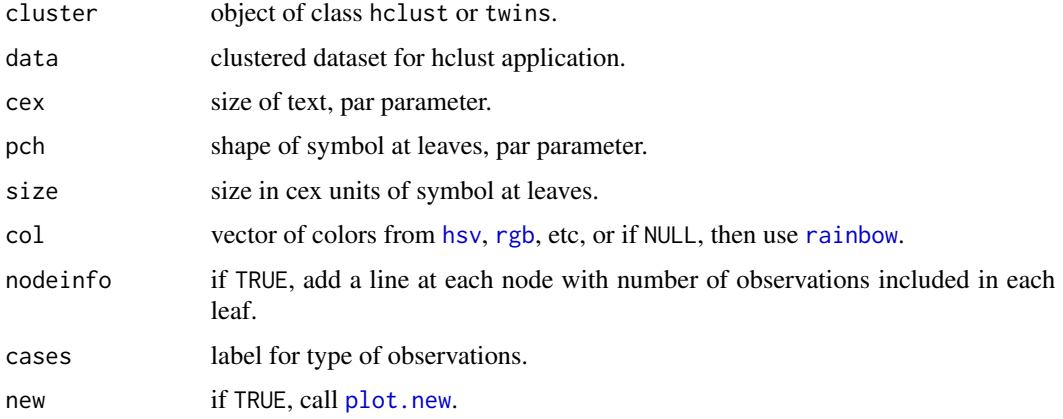

# Details

An alternative to [pltree](#page-0-0) and [plot.hclust](#page-0-0).

#### Value

The vector of colors supplied or generated.

# Author(s)

Denis White

#### See Also

[agnes](#page-0-0), [diana](#page-0-0), [hclust](#page-0-0), [draw.tree](#page-4-1), [map.groups](#page-8-1)

#### <span id="page-4-0"></span>draw.tree 5

# Examples

```
library (cluster)
data (oregon.bird.dist)
draw.clust (clip.clust (agnes (oregon.bird.dist), k=6))
```

```
draw.tree Graph a Classification or Regression Tree
```
#### Description

Graph a classification or regression tree with a hierarchical tree diagram, optionally including colored symbols at leaves and additional info at intermediate nodes.

# Usage

```
draw.tree (tree, cex=par("cex"), pch=par("pch"), size=2.5*cex,
   col=NULL, nodeinfo=FALSE, units="", cases="obs",
   digits=getOption("digits"), print.levels=TRUE,
   new=TRUE)
```
#### Arguments

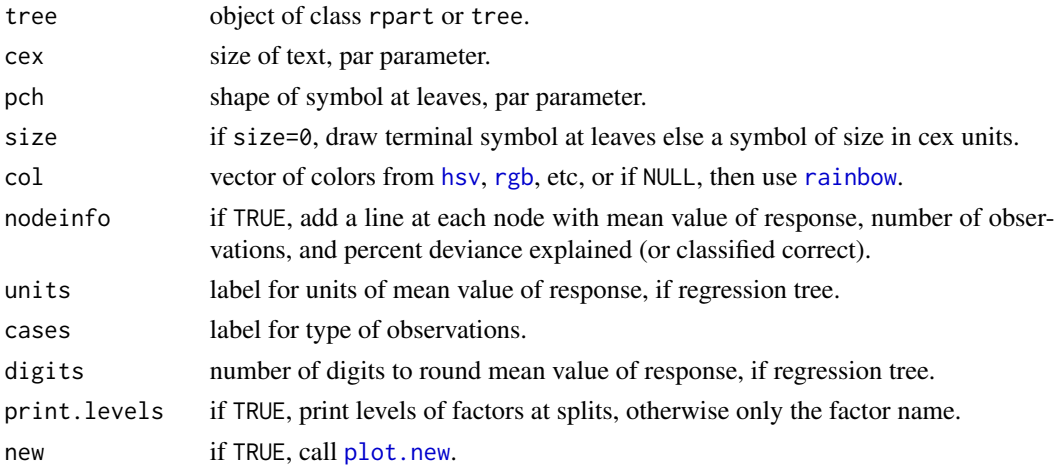

#### Details

As in plot.rpart(,uniform=TRUE), each level has constant depth. Specifying nodeinfo=TRUE, shows the deviance explained or the classification rate at each node.

A split is shown, for numerical variables, as variable <> value when the cases with lower values go left, or as variable >< value when the cases with lower values go right. When the splitting variable is a factor, and print.levels=TRUE, the split is shown as levels = factor = levels with the cases on the left having factor levels equal to those on the left of the factor name, and correspondingly for the right.

# <span id="page-5-0"></span>Value

The vector of colors supplied or generated.

# Author(s)

Denis White

# See Also

[rpart](#page-0-0), [draw.clust](#page-3-1), [map.groups](#page-8-1)

# Examples

```
library (rpart)
data (oregon.env.vars)
draw.tree (clip.rpart (rpart (oregon.env.vars), best=7),
```

```
nodeinfo=TRUE, units="species", cases="cells", digits=0)
```
<span id="page-5-1"></span>group.clust *Observation Groups for a Hierarchical Cluster Tree*

# Description

Alternative to [cutree](#page-0-0) that orders pruned groups from left to right in draw order.

#### Usage

```
group.clust (cluster, k=NULL, h=NULL)
```
# Arguments

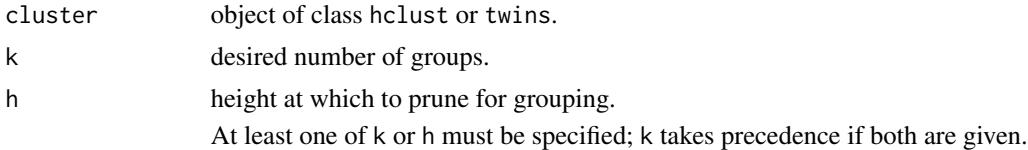

# Details

Normally used with [map.groups](#page-8-1). See example.

# Value

Vector of pruned cluster membership

# Author(s)

Denis White

#### <span id="page-6-0"></span>group.tree 7

# See Also

[hclust](#page-0-0), [twins.object](#page-0-0), [cutree](#page-0-0), [map.groups](#page-8-1)

#### Examples

data (oregon.bird.dist, oregon.grid)

```
group <- group.clust (hclust (dist (oregon.bird.dist)), k=6)
names(group) <- row.names(oregon.bird.dist)
map.groups (oregon.grid, group)
```
<span id="page-6-1"></span>group.tree *Observation Groups for Classification or Regression Tree*

# Description

Alternative to tree[["where"]] that orders groups from left to right in draw order.

### Usage

group.tree (tree)

#### Arguments

tree object of class rpart or tree.

# Details

Normally used with [map.groups](#page-8-1). See example.

# Value

Vector of rearranged tree[["where"]]

# Author(s)

Denis White

# See Also

[rpart](#page-0-0), [map.groups](#page-8-1)

```
library (rpart)
data (oregon.env.vars, oregon.grid)
```

```
group <- group.tree (clip.rpart (rpart (oregon.env.vars), best=7))
names(group) <- row.names(oregon.env.vars)
map.groups (oregon.grid, group=group)
```
<span id="page-7-0"></span>Computes the Kelley-Gardner-Sutcliffe penalty function for a hierarchical cluster tree.

# Usage

kgs (cluster, diss, alpha=1, maxclust=NULL)

# Arguments

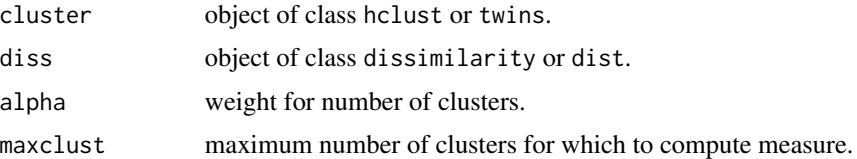

#### Details

Kelley et al. (see reference) proposed a method that can help decide where to prune a hierarchical cluster tree. At any level of the tree the mean across all clusters of the mean within clusters of the dissimilarity measure is calculated. After normalizing, the number of clusters times alpha is added. The minimum of this function corresponds to the suggested pruning size.

The current implementation has complexity  $O(n^*n^*maxclust)$ , thus very slow with large n. For improvements, at least it should only calculate the spread for clusters that are split at each level, rather than over again for all.

# Value

Vector of the penalty function for trees of size 2:maxclust. The names of vector elements are the respective numbers of clusters.

# Author(s)

Denis White

# References

Kelley, L.A., Gardner, S.P., Sutcliffe, M.J. (1996) An automated approach for clustering an ensemble of NMR-derived protein structures into conformationally-related subfamilies, *Protein Engineering*, 9, 1063-1065.

# See Also

[twins.object](#page-0-0), [dissimilarity.object](#page-0-0), [hclust](#page-0-0), [dist](#page-0-0), [clip.clust](#page-1-1),

# <span id="page-8-0"></span>map.groups 9

# Examples

```
library (cluster)
data (votes.repub)
a <- agnes (votes.repub, method="ward")
b <- kgs (a, a$diss, maxclust=20)
plot (names (b), b, xlab="# clusters", ylab="penalty")
```
# <span id="page-8-1"></span>map.groups *Map Groups of Observations*

# Description

Draws maps of groups of observations created by clustering, classification or regression trees, or some other type of classification.

#### Usage

```
map.groups (pts, group, pch=par("pch"), size=2, col=NULL,
    border=NULL, new=TRUE)
```
#### Arguments

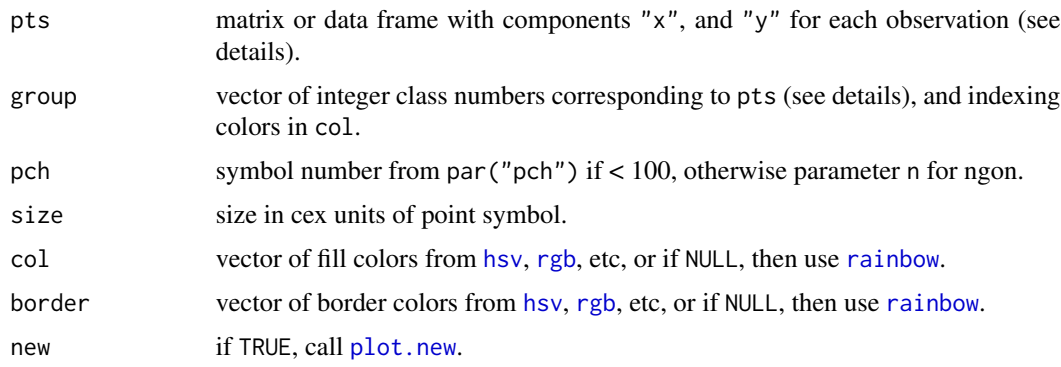

# Details

If the number of rows of pts is not equal to the length of group, then (1) pts are assumed to represent polygons and [polygon](#page-0-0) is used, (2) the identifiers in group are matched to the polygons in pts through names(group) and pts\$x[is.na(pts\$y)], and (3) these identifiers are mapped to dense integers to reference colours. Otherwise, group is assumed to parallel pts, and, if pch < 100, then [points](#page-0-0) is used, otherwise [ngon](#page-11-1), to draw shaded polygon symbols for each observation in pts.

#### Value

The vector of fill colors supplied or generated.

<span id="page-9-0"></span>10 map.key

#### Author(s)

Denis White

# See Also

[ngon](#page-11-1), [polygon](#page-0-0), [group.clust](#page-5-1), [group.tree](#page-6-1), [map.key](#page-9-1)

#### Examples

```
data (oregon.bird.names, oregon.env.vars, oregon.bird.dist)
data (oregon.border, oregon.grid)
# range map for American Avocet
spp <- match ("American avocet", oregon.bird.names[["common.name"]])
group <- oregon.bird.dist[,spp] + 1
names(group) <- row.names(oregon.bird.dist)
kol <- gray (seq(0.8,0.2,length.out=length (table (group))))
map.groups (oregon.grid, group=group, col=kol)
lines (oregon.border)
# distribution of January temperatures
cuts <- quantile (oregon.env.vars[["jan.temp"]], probs=seq(0,1,1/5))
group <- cut (oregon.env.vars[["jan.temp"]], cuts, labels=FALSE,
  include.lowest=TRUE)
names(group) <- row.names(oregon.env.vars)
kol <- gray (seq(0.8,0.2,length.out=length (table (group))))
map.groups (oregon.grid, group=group, col=kol)
lines (oregon.border)
# January temperatures using point symbols rather than polygons
map.groups (oregon.env.vars, group, col=kol, pch=19)
lines (oregon.border)
```
<span id="page-9-1"></span>

map.key *Draw Key to accompany Map of Groups*

#### Description

Draws legends for maps of groups of observations.

#### Usage

```
map.key (x, y, labels=NULL, cex=par("cex"), pch=par("pch"),
   size=2.5*cex, col=NULL, head="", sep=0.25*cex, new=FALSE)
```
#### <span id="page-10-0"></span>map.key and the state of the state of the state of the state of the state of the state of the state of the state of the state of the state of the state of the state of the state of the state of the state of the state of th

# Arguments

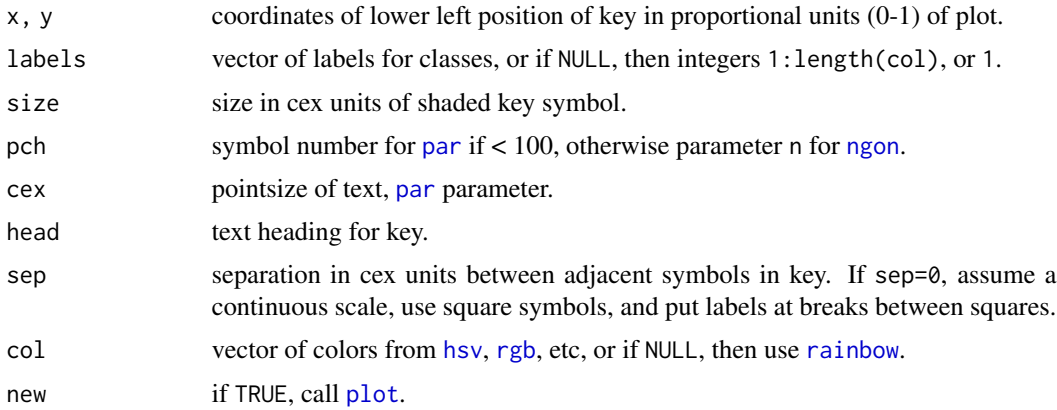

# Details

Uses [points](#page-0-0) or [ngon](#page-11-1), depending on value of pch, to draw shaded polygon symbols for key.

# Value

The vector of colors supplied or generated.

# Author(s)

Denis White

#### See Also

[ngon](#page-11-1), [map.groups](#page-8-1)

```
data (oregon.env.vars)
```

```
# key for examples in help(map.groups)
# range map for American Avocet
kol <- gray (seq(0.8,0.2,length.out=2))
map.key (0.2, 0.2, labels=c("absent","present"), pch=106,
 col=kol, head="key", new=TRUE)
# distribution of January temperatures
cuts <- quantile (oregon.env.vars[["jan.temp"]], probs=seq(0,1,1/5))
kol <- gray (seq(0.8,0.2,length.out=5))
map.key (0.2, 0.2, labels=as.character(round(cuts,0)),
 col=kol, sep=0, head="key", new=TRUE)
# key for example in help file for group.tree
map.key (0.2, 0.2, labels=as.character(seq(6)),
```
<span id="page-11-1"></span><span id="page-11-0"></span>

Draws a regular polygon at specified coordinates as an outline or shaded.

# Usage

```
ngon (xydc, n=4, angle=0, type=1)
```
# Arguments

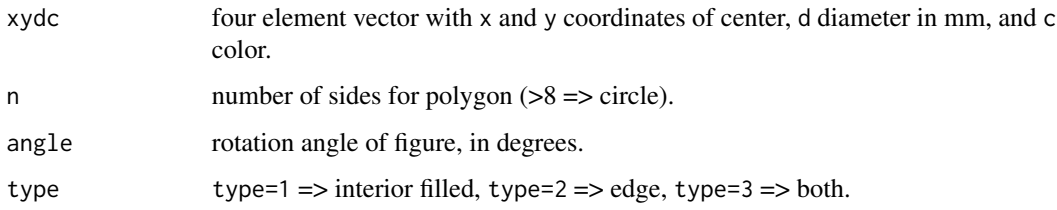

# Details

Uses [polygon](#page-0-0) to draw shaded polygons and [lines](#page-0-0) for outline. If n is odd, there is a vertex at (0, d/2), otherwise the midpoint of a side is at (0, d/2).

# Value

Invisible.

# Author(s)

Denis White

# See Also

[polygon](#page-0-0), [lines](#page-0-0), [map.key](#page-9-1), [map.groups](#page-8-1)

```
plot (c(0,1), c(0,1), type="n")
ngon (c(.5, .5, 10, "blue"), angle=30, n=3)
apply (cbind (runif(8), runif(8), 6, 2), 1, ngon)
```
<span id="page-12-1"></span><span id="page-12-0"></span>oregon.bird.dist *Presence/Absence of Bird Species in Oregon, USA*

#### Description

Binary matrix (1 = present) for distributions of 248 native breeding bird species for 389 grid cells in Oregon, USA.

#### Usage

```
data (oregon.bird.dist)
```
#### Format

A data frame with 389 rows and 248 columns.

# Details

Row names are hexagon identifiers from White et al. (1992). Column names are species element codes developed by The Nature Conservancy (TNC), the Oregon Natural Heritage Program (ONHP), and NatureServe.

# Source

Denis White

#### References

Master, L. (1996) Predicting distributions for vertebrate species: some observations, *Gap Analysis: A Landscape Approach to Biodiversity Planning*, Scott, J.M., Tear, T.H., and Davis, F.W., editors, American Society for Photogrammetry and Remote Sensing, Bethesda, MD, pp. 171-176.

White, D., Preston, E.M., Freemark, K.E., Kiester, A.R. (1999) A hierarchical framework for conserving biodiversity, *Landscape ecological analysis: issues and applications*, Klopatek, J.M., Gardner, R.H., editors, Springer-Verlag, pp. 127-153.

White, D., Kimerling, A.J., Overton, W.S. (1992) Cartographic and geometric components of a global sampling design for environmental monitoring, *Cartography and Geographic Information Systems*, 19(1), 5-22.

TNC, <https://www.nature.org/en-us/>

ONHP, <https://inr.oregonstate.edu/orbic/>

NatureServe, <https://www.natureserve.org/>

# See Also

[oregon.env.vars](#page-14-1), [oregon.bird.names](#page-13-1), [oregon.grid](#page-15-1), [oregon.border](#page-14-2)

<span id="page-13-1"></span><span id="page-13-0"></span>oregon.bird.names *Names of Bird Species in Oregon, USA*

# Description

Scientific and common names for 248 native breeding bird species in Oregon, USA.

# Usage

```
data (oregon.bird.names)
```
# Format

A data frame with 248 rows and 2 columns.

# Details

Row names are species element codes. Columns are "scientific.name" and "common.name". Data are provided by The Nature Conservancy (TNC), the Oregon Natural Heritage Program (ONHP), and NatureServe.

#### Source

Denis White

# References

Master, L. (1996) Predicting distributions for vertebrate species: some observations, *Gap Analysis: A Landscape Approach to Biodiversity Planning*, Scott, J.M., Tear, T.H., and Davis, F.W., editors, American Society for Photogrammetry and Remote Sensing, Bethesda, MD, pp. 171-176.

TNC, <https://www.nature.org/en-us/>

ONHP, <https://inr.oregonstate.edu/orbic/>

NatureServe, <https://www.natureserve.org/>

# See Also

[oregon.bird.dist](#page-12-1)

<span id="page-14-2"></span><span id="page-14-0"></span>

The boundary of the state of Oregon, USA, in [lines](#page-0-0) format.

#### Usage

data (oregon.border)

# Format

A data frame with 485 rows and 2 columns (the components "x" and "y").

# Details

The map projection for this boundary, as well as the point coordinates in [oregon.env.vars](#page-14-1), is the Lambert Conformal Conic with standard parallels at 33 and 45 degrees North latitude, with the longitude of the central meridian at 120 degrees, 30 minutes West longitude, and with the projection origin latitude at 41 degrees, 45 minutes North latitude.

# Source

Denis White

<span id="page-14-1"></span>oregon.env.vars *Environmental Variables for Oregon, USA*

#### Description

Distributions of 10 environmental variables for 389 grid cells in Oregon, USA.

# Usage

```
data (oregon.env.vars)
```
#### Format

A data frame with 389 rows and 10 columns.

# <span id="page-15-0"></span>Details

Row names are hexagon identifiers from White et al. (1992). Variables (columns) are

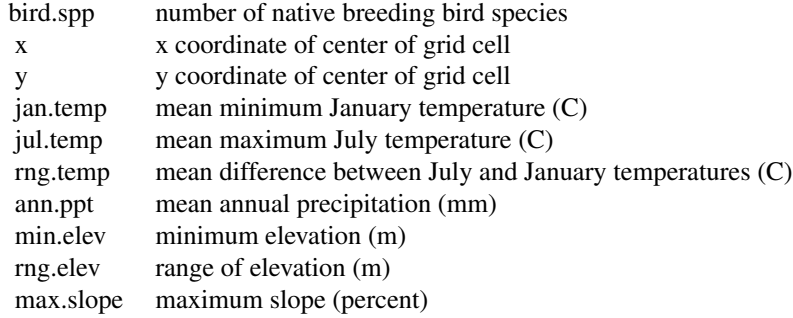

# Source

Denis White

#### References

White, D., Preston, E.M., Freemark, K.E., Kiester, A.R. (1999) A hierarchical framework for conserving biodiversity, *Landscape ecological analysis: issues and applications*, Klopatek, J.M., Gardner, R.H., editors, Springer-Verlag, pp. 127-153.

White, D., Kimerling, A.J., Overton, W.S. (1992) Cartographic and geometric components of a global sampling design for environmental monitoring, *Cartography and Geographic Information Systems*, 19(1), 5-22.

# See Also

[oregon.bird.dist](#page-12-1), [oregon.grid](#page-15-1), [oregon.border](#page-14-2)

<span id="page-15-1"></span>oregon.grid *Hexagonal Grid Cell Polygons covering Oregon, USA*

#### Description

Polygon borders for 389 hexagonal grid cells covering Oregon, USA, in [polygon](#page-0-0) format.

# Usage

```
data (oregon.grid)
```
#### Format

A data frame with 3112 rows and 2 columns (the components "x" and "y").

#### <span id="page-16-0"></span>twins.to.hclust 17

#### Details

The polygon format used for these grid cell boundaries is a slight variation from the standard R/S format. Each cell polygon is described by seven coordinate pairs, the last repeating the first. Prior to the first coordinate pair of each cell is a row containing NA in the "y" column and, in the "x" column, an identifier for the cell. The identifiers are the same as the row names in [oregon.bird.dist](#page-12-1) and [oregon.env.vars](#page-14-1). See [map.groups](#page-8-1) for how the linkage is made in mapping.

These grid cells are extracted from a larger set covering the conterminous United States and adjacent parts of Canada and Mexico, as described in White et al. (1992). Only cells with at least 50 percent of their area contained within the state of Oregon are included.

The map projection for the coordinates, as well as the point coordinates in [oregon.env.vars](#page-14-1), is the Lambert Conformal Conic with standard parallels at 33 and 45 degrees North latitude, with the longitude of the central meridian at 120 degrees, 30 minutes West longitude, and with the projection origin latitude at 41 degrees, 45 minutes North latitude.

#### Source

Denis White

# References

White, D., Kimerling, A.J., Overton, W.S. (1992) Cartographic and geometric components of a global sampling design for environmental monitoring, *Cartography and Geographic Information Systems*, 19(1), 5-22.

twins.to.hclust *Converts agnes or diana object to hclust object*

# **Description**

Alternative to [as.hclust](#page-0-0) that retains cluster data.

#### Usage

twins.to.hclust (cluster)

#### Arguments

cluster object of class twins.

# Details

Used internally in with [clip.clust](#page-1-1) and [draw.clust](#page-3-1).

# Value

hclust object

# <span id="page-17-0"></span>Author(s)

Denis White

# See Also

[hclust](#page-0-0), [twins.object](#page-0-0)

# <span id="page-18-0"></span>Index

∗ aplot map.key, [10](#page-9-0) ngon , [12](#page-11-0) ∗ cluster clip.clust , [2](#page-1-0) clip.rpart , [3](#page-2-0) draw.clust , [4](#page-3-0) group.clust , [6](#page-5-0) kgs , [8](#page-7-0) map.groups, [9](#page-8-0) twins.to.hclust , [17](#page-16-0) ∗ datasets oregon.bird.dist , [13](#page-12-0) oregon.bird.names , [14](#page-13-0) oregon.border , [15](#page-14-0) oregon.env.vars, [15](#page-14-0) oregon.grid, 1<mark>6</mark> ∗ hplot draw.clust , [4](#page-3-0) draw.tree, [5](#page-4-0) map.groups, [9](#page-8-0) map.key, [10](#page-9-0) ∗ manip clip.clust , [2](#page-1-0) clip.rpart, [3](#page-2-0) group.clust, [6](#page-5-0) group.tree, [7](#page-6-0) kgs , [8](#page-7-0) twins.to.hclust , [17](#page-16-0) ∗ tree draw.tree, [5](#page-4-0) group.tree, [7](#page-6-0) map.groups, [9](#page-8-0) agnes , *[4](#page-3-0)* as.hclust , *[17](#page-16-0)* clip.clust , [2](#page-1-0) , *[8](#page-7-0)* , *[17](#page-16-0)* clip.rpart, [3](#page-2-0)

cutree , *[2](#page-1-0)* , *[6,](#page-5-0) [7](#page-6-0)*

diana , *[4](#page-3-0)* dissimilarity.object , *[8](#page-7-0)* dist , *[8](#page-7-0)* draw.clust , *[2](#page-1-0)* , [4](#page-3-0) , *[6](#page-5-0)* , *[17](#page-16-0)* draw.tree , *[4](#page-3-0)* , [5](#page-4-0) group.clust , [6](#page-5-0) , *[10](#page-9-0)* group.tree , [7](#page-6-0) , *[10](#page-9-0)* hclust , *[2](#page-1-0)* , *[4](#page-3-0)* , *[7,](#page-6-0) [8](#page-7-0)* , *[18](#page-17-0)* hsv , *[4](#page-3-0) , [5](#page-4-0)* , *[9](#page-8-0)* , *[11](#page-10-0)* kgs , [8](#page-7-0) lines , *[12](#page-11-0)* , *[15](#page-14-0)* map.groups , *[4](#page-3-0)* , *[6,](#page-5-0) [7](#page-6-0)* , [9](#page-8-0) , *[11](#page-10-0) , [12](#page-11-0)* , *[17](#page-16-0)* map.key , *[10](#page-9-0)* , [10](#page-9-0) , *[12](#page-11-0)* ngon , *[9](#page-8-0) [–11](#page-10-0)* , [12](#page-11-0) oregon.bird.dist , [13](#page-12-0) , *[14](#page-13-0)* , *[16,](#page-15-0) [17](#page-16-0)* oregon.bird.names , *[13](#page-12-0)* , [14](#page-13-0) oregon.border , *[13](#page-12-0)* , [15](#page-14-0) , *[16](#page-15-0)* oregon.env.vars , *[13](#page-12-0)* , *[15](#page-14-0)* , [15](#page-14-0) , *[17](#page-16-0)* oregon.grid , *[13](#page-12-0)* , *[16](#page-15-0)* , [16](#page-15-0) par , *[11](#page-10-0)* plot , *[11](#page-10-0)* plot.hclust , *[4](#page-3-0)* plot.new, [4](#page-3-0), [5](#page-4-0), [9](#page-8-0) pltree , *[4](#page-3-0)* points , *[9](#page-8-0)* , *[11](#page-10-0)* polygon , *[9](#page-8-0) , [10](#page-9-0)* , *[12](#page-11-0)* , *[16](#page-15-0)* prune.rpart, <mark>[3](#page-2-0)</mark> rainbow, [4](#page-3-0), [5](#page-4-0), [9](#page-8-0), [11](#page-10-0) rgb , *[4](#page-3-0) , [5](#page-4-0)* , *[9](#page-8-0)* , *[11](#page-10-0)* rpart , *[3](#page-2-0)* , *[6,](#page-5-0) [7](#page-6-0)* twins.object , *[2](#page-1-0)* , *[7,](#page-6-0) [8](#page-7-0)* , *[18](#page-17-0)* twins.to.hclust , [17](#page-16-0)